## New Peach Software V12 SMS Feature Setup

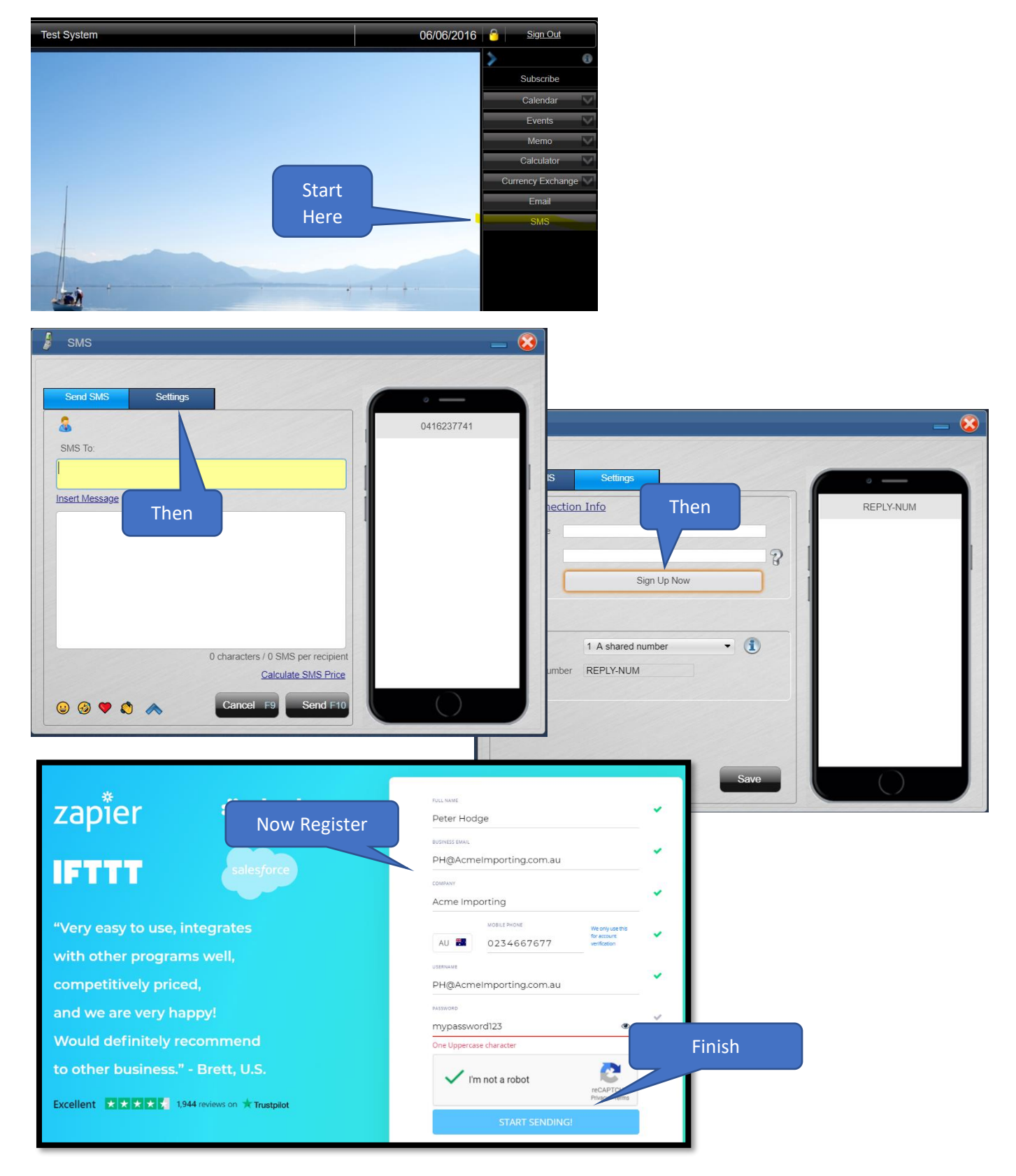

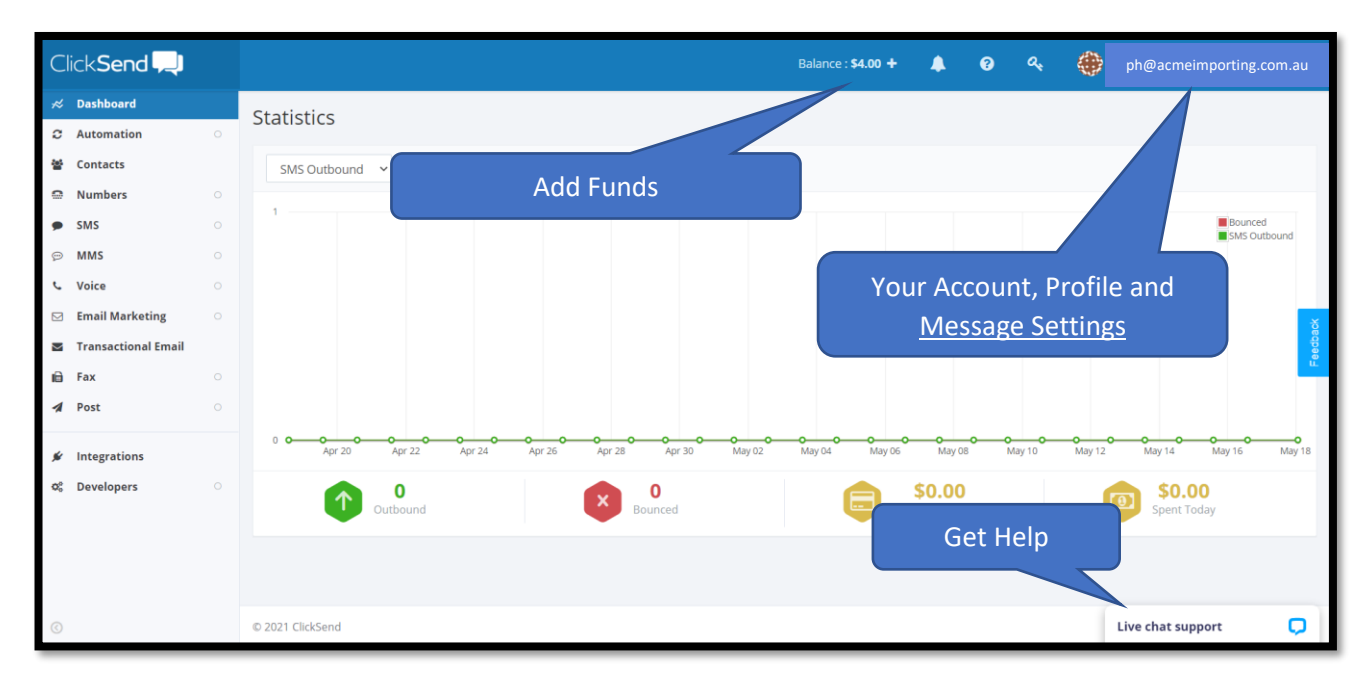

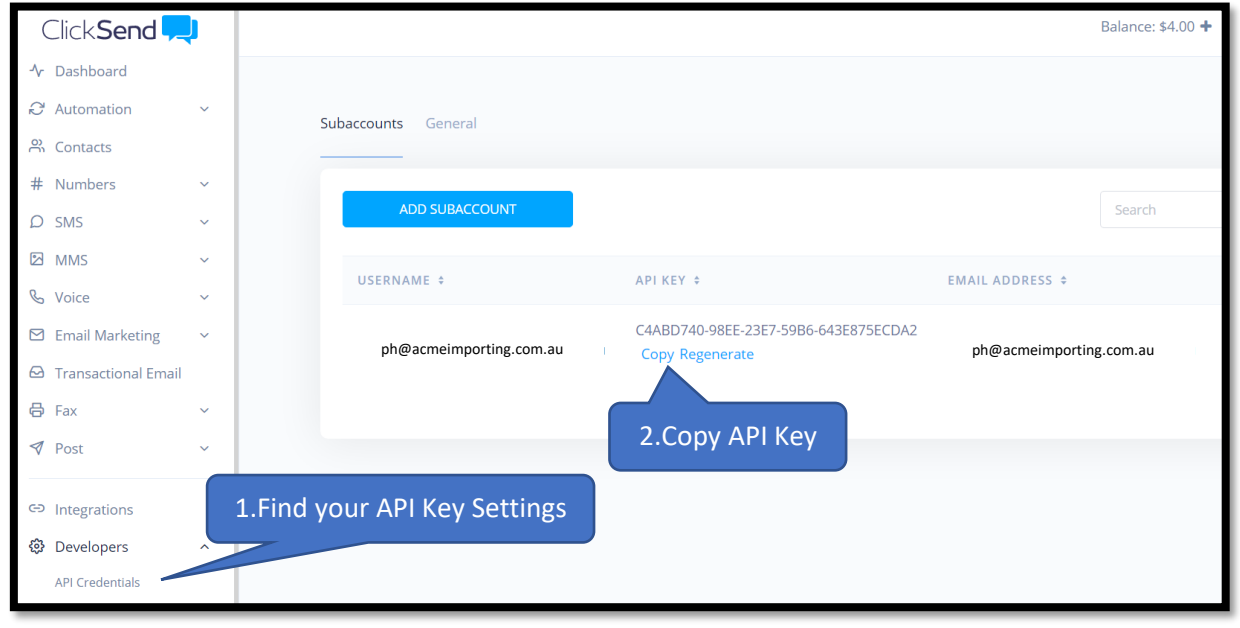

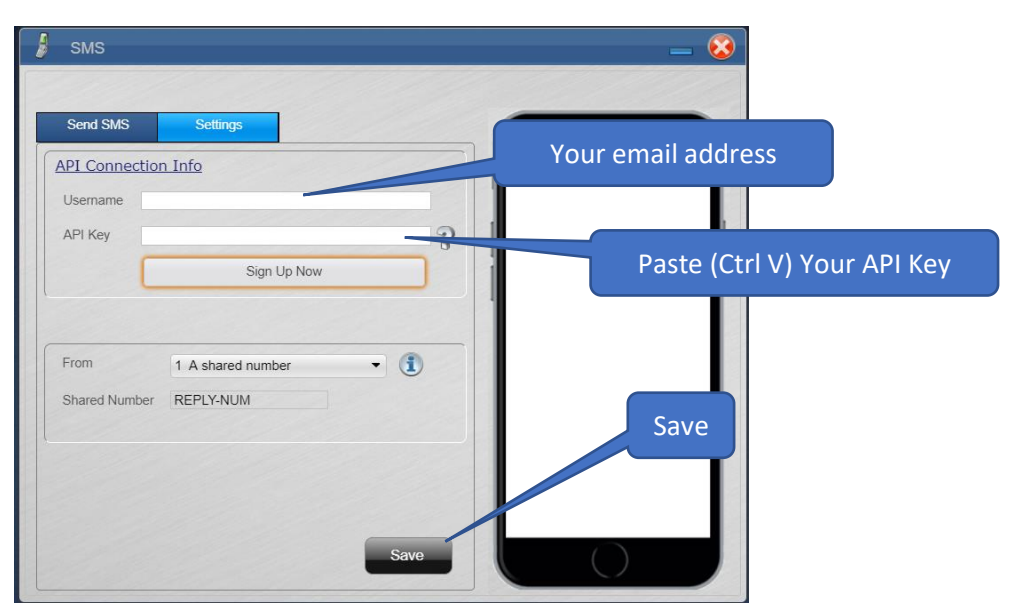

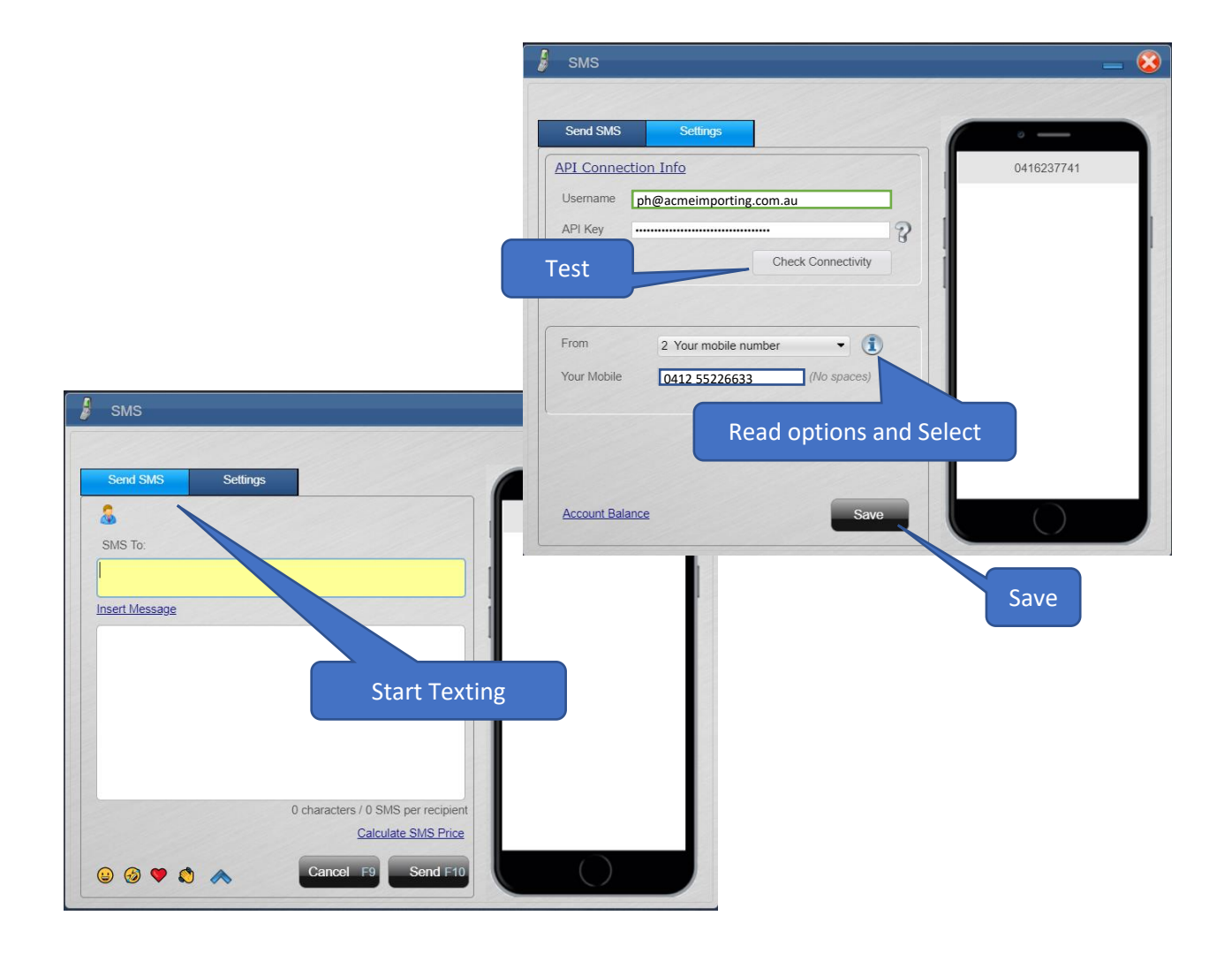